## coway AIRMEGA

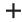

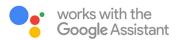

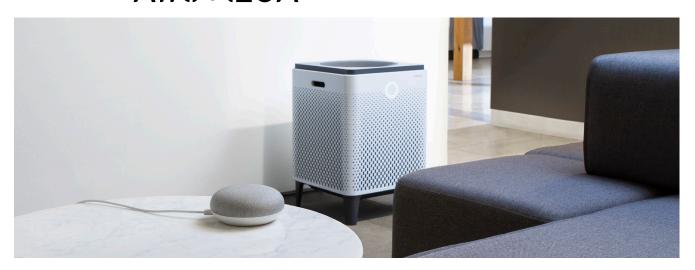

## **Command List**

Below please find a list of commands for the Coway Airmega. These commands include functionality such as: turning on your Coway Airmega unit, changing the fan speed and switch the mode of your Coway Airmega. Commands must be structured in the following format in order for your Google Home to understand and execute the command — Ok Google, turn/change/set (nickname) (command).

If you have one Coway Airmega unit, you do not need to use a 'Nickname' for your Coway Airmega. For example: Ok Google, change Coway Airmega to sleep mode.

If you have more than one unit, you will need to use the 'Nickname'. For example: Ok Google, change Coway Airmega 'Red' fan speed to level two.

| Role      | Name1   | Base Commands | Execute Commands                              | Query Commands             |
|-----------|---------|---------------|-----------------------------------------------|----------------------------|
| Power     | ON      | Ok Google,    | turn "nickname" <b>ON</b> .                   | ls "nickname" <b>ON</b> ?  |
|           | OFF     | Ok Google,    | turn "nickname" <b>OFF</b> .                  | Is "nickname" <b>OFF</b> ? |
| Fan Speed | LEVEL 1 | Ok Google,    | change the fan speed to <b>LEVEL ONE</b> .    |                            |
|           | LEVEL 2 | Ok Google,    | change the fan speed to <b>LEVEL TWO</b> .    |                            |
|           | LEVEL 3 | Ok Google,    | change the fan speed to <b>LEVEL THREE</b> .  |                            |
|           | LOW     | Ok Google,    | change the fan speed to <b>LOW</b> .          |                            |
|           | MEDIUM  | Ok Google,    | change the fan speed to <b>MEDIUM</b> .       |                            |
|           | HIGH    | Ok Google,    | change the fan speed to <b>HIGH</b> .         |                            |
| Modes     | SMART   | Ok Google,    | change "nickname" to <b>SMART</b> mode.       |                            |
|           | AUTO    | Ok Google,    | change "nickname" to <b>AUTO</b> mode.        |                            |
|           | SLEEP   | Ok Google,    | change "nickname" to <b>SLEEP</b> mode.       |                            |
| Timer     | 1 HOUR  | Ok Google,    | Set "nickname" sleep timer to <b>1 HOUR</b> . |                            |
|           | 2 HOUR  | Ok Google,    | Set "nickname" sleep timer to <b>2 HOUR</b> . |                            |
|           | 4 HOUR  | Ok Google,    | Set "nickname" sleep timer to <b>4 HOUR</b> . |                            |
|           | 8 HOUR  | Ok Google,    | Set "nickname" sleep timer to <b>8 HOUR</b> . |                            |
|           | OFF     | Ok Google,    | Set "nickname" sleep timer to <b>OFF</b> .    |                            |
| Light     | ON      | Ok Google,    | turn "nickname" <b>LIGHT ON</b> .             |                            |
|           | OFF     | Ok Google,    | turn "nickname" <b>LIGHT OFF</b> .            |                            |